## Logging on to Show My Homework

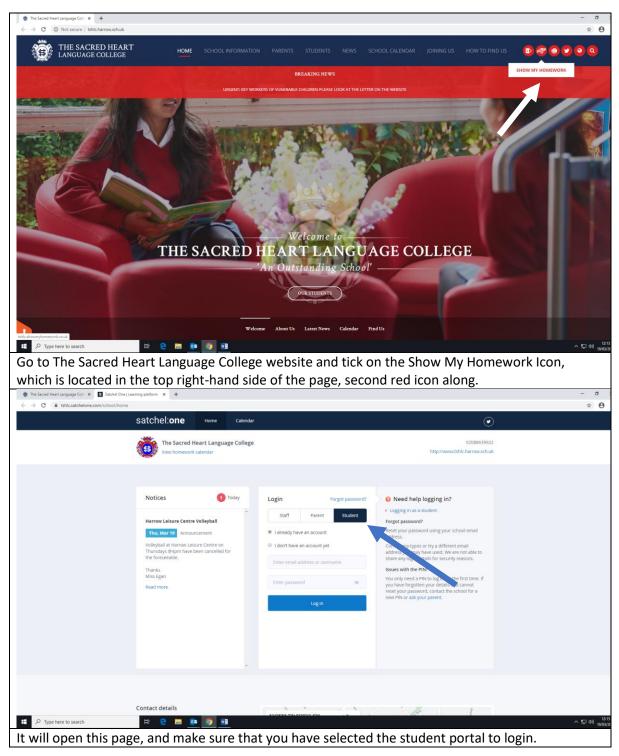

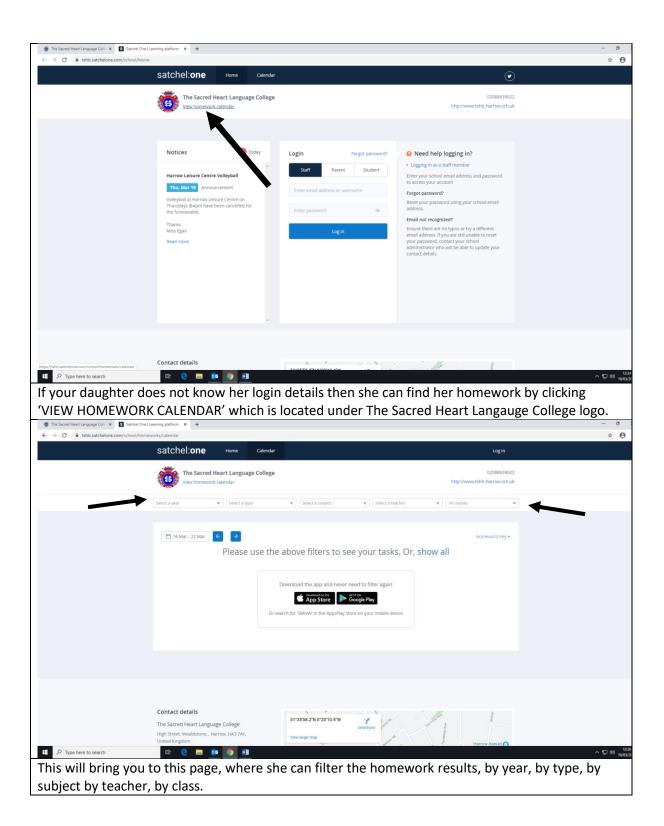

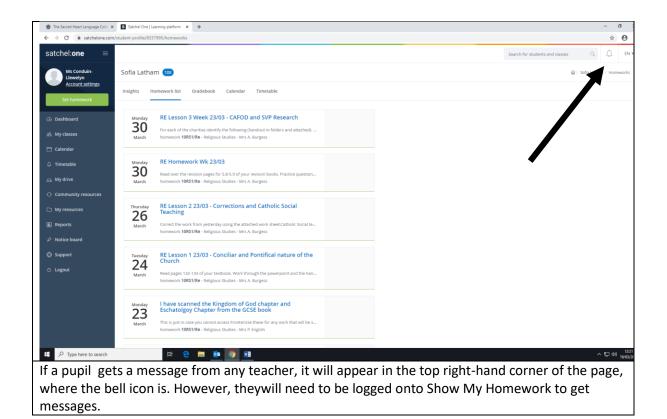

## Logging on to Sharepoint

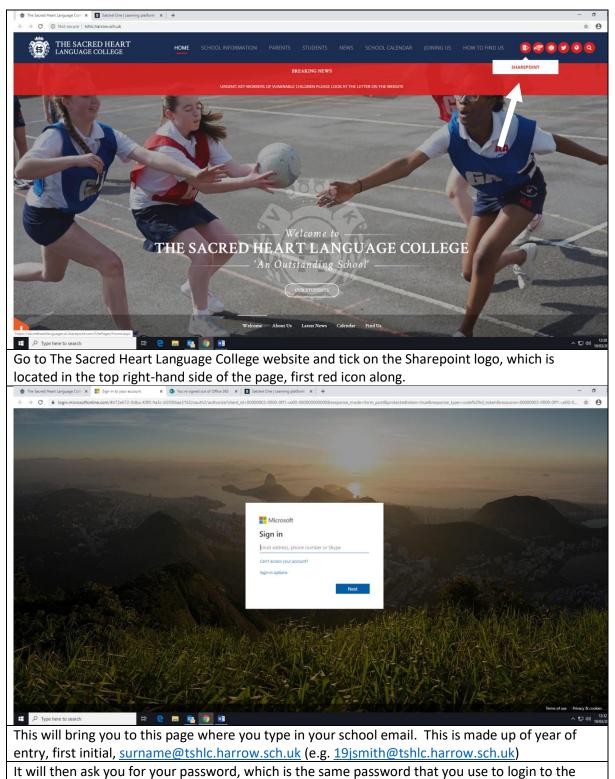

computers at school.

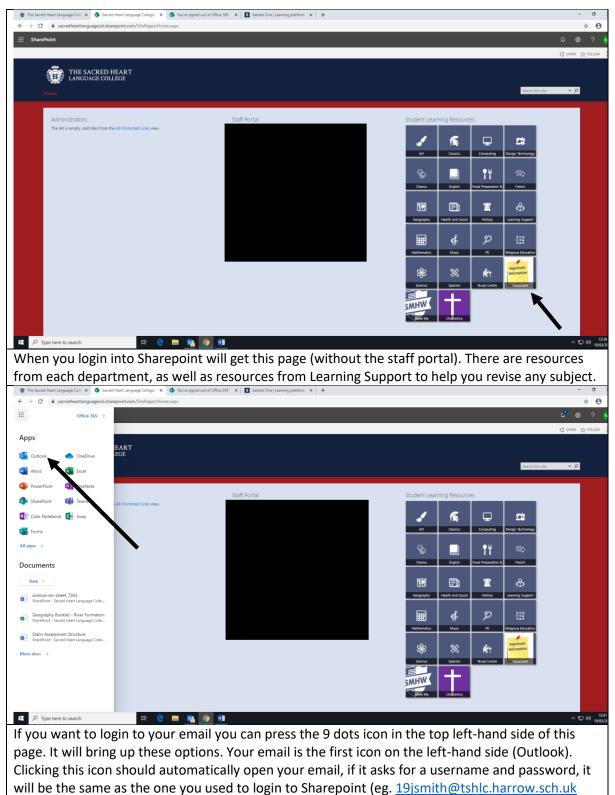

and the password for your computer.

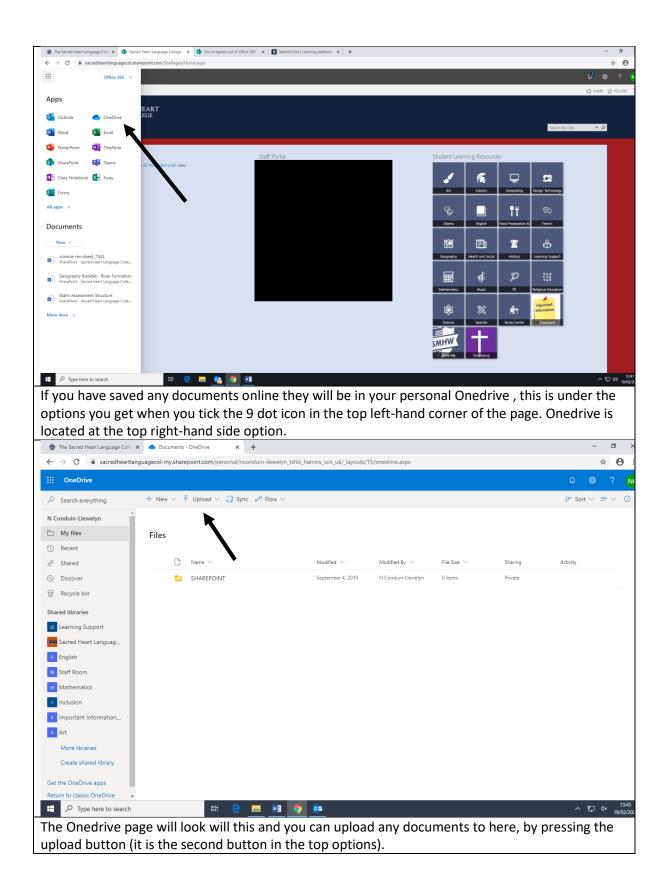

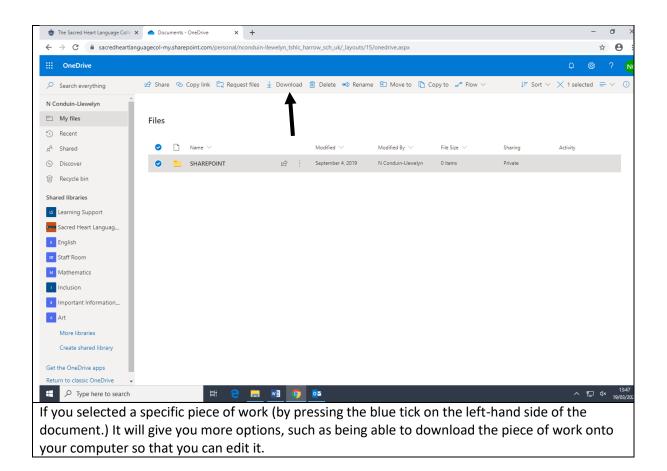